## Simulation auf Höchstleistungsrechnern

### Stefan Lang

Interdisziplinäres Zentrum für Wissenschaftliches Rechnen Universität Heidelberg INF 368, Raum 532 D-69120 Heidelberg phone: 06221/54-8264 email: Stefan.Lang@iwr.uni-heidelberg.de

### <span id="page-0-0"></span>WS 13/14

## **Organisatorisches**

- Dozent: Stefan Lang, Paralleles Rechnen, IWR, Raum 425
- Veranstaltung:  $4 \vee + 2 \vee$
- **o** Termine
	- ► Vorlesung: Di 9.00-11.00 (V R532), Do 9.00-11.00 (V R532)
	- ► Übungen: Do 14.00-16.00 (Ü im CIP Pool, OMZ, INF 350 U.012)
- Voraussetzungen:

Grundvorlesungen in Informatik und Numerik

**A** Hilfreich:

Kenntnisse in C/C++

# Was ist Wissenschaftliches Rechnen?

Im speziellen Numerische Simulation (NS):

- Ziel der NS ist natürliche oder technische Vorgänge auf Rechnern zu simulieren
- **Interdisziplinärer Zugang: Naturwissenschaftler, Ingenieure,** Mathematiker und Informatiker arbeiten zusammen
- Praktisch relevante Probleme werden mit formalen Methoden bearbeitet
- NS ermöglicht Erkenntnisgewinn in Bereichen die in Laborexperimenten und Feldstudien schwer zugänglich sind, z.B. Neurowissenschaften, Wasserwirtschaft, Astrophysik

# Warum Wissenschaftliches Hochleistungsrechnen?

### Trends in der **Numerischen Simulation**:

- Betrachtung von **Globalmodellen** statt lokalen Teilmodellen (Modelle ganzer Hirnbereiche, virtuelle Prototypen im Bauingenieurwesen, Flugzeug-, Schiffs- und Automobilbau)
- Analyse von **gekoppelten Gesamtsystemen** statt isolierter Einzelprozesse (Mehrmedien-, Mehrphasen-, Mehrskalenprozesse, Konvektion-Diffusion-Reaktion)

Rechner wird zum **wissenschaftlichen Beobachtungsinstrument** (hohes Auflösungsvermögen, Messungen in manchen Bereichen schwierig/unmöglich, Parameterstudien durchführbar)

# Computational Neuroscience - Signalverarbeitung

Ziel: Entwicklung eines Neuronennetzwerks, welches das beobachtete/gemessene Verhalten widerspiegelt.

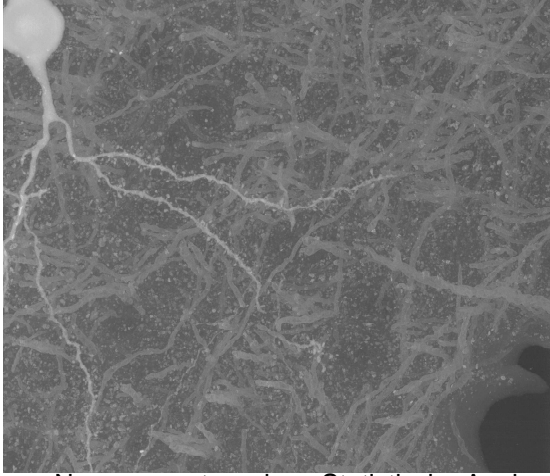

Simulation von Neuronennetzwerken, Statistische Analyse von Realisierungen

# Ein Superrechner

### **ASCI Red Storm**

Nachfolger des ersten TeraFlop Rechners ASCI Red 1997 Hardware:

- $\bullet$  11.646  $\times$  2 GHz AMD Opteron CPUs
- CPU boards vertically mounted in 108 cabinets
- 4 GFLOPS per CPU (40 TFLOPS total)
- 1 GB per CPU (10 TB total)
- shared memory inside the node
- 3D mesh full interconnect

Software:

- compute nodes: custom Sandia-developed light-weight OS code-named Catamount
- **•** service and storage nodes SuSE Linux.

# Ein Superrechner

### ASCI Red Storm

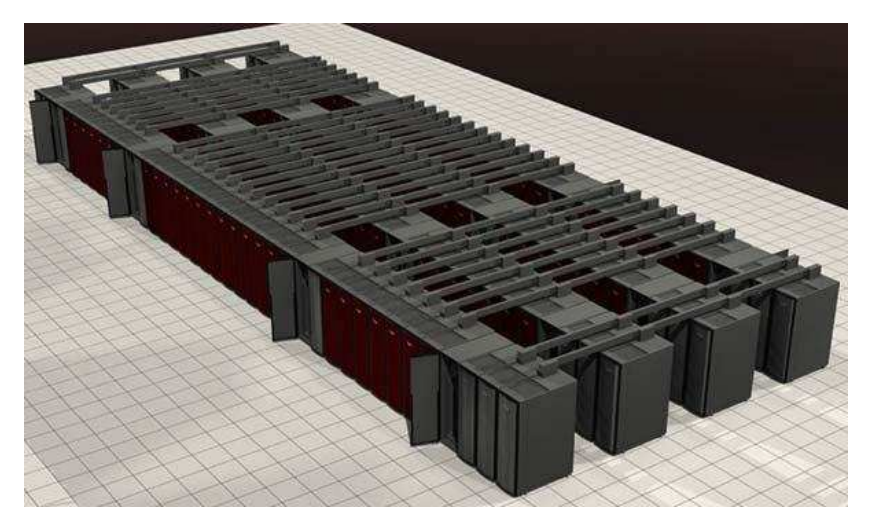

## **Skalierbarkeit**

Algorithmische Komplexität am Beispiel von Lösern für ein Gleichungssystem der Gestalt

 $Ax = b$ 

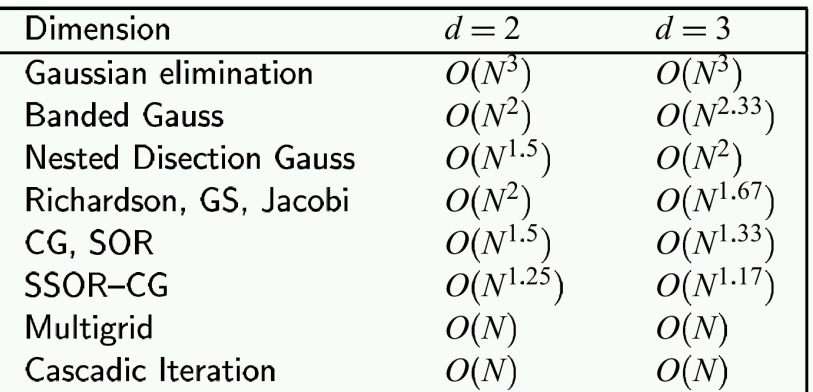

# **Skalierbarkeit**

### Skalierbarkeit bedeutet vereinfacht **Ein immer größeres Problem lässt sich auf einem immer größeren Computer stets gleichschnell berechnen.**

Dies ist selten der Fall (leider)!

Konsequenz: Man braucht

- **·** leistungsfähige Software für leistungsfähige Rechner
- skalierbare Algorithmen + skalierbare Implementierungen + skalierbare Architekturen
- . . . allein riesige Rechner zu kaufen reicht nicht aus!!

## Ein biologisches System: Der Barrel Cortex der Ratte

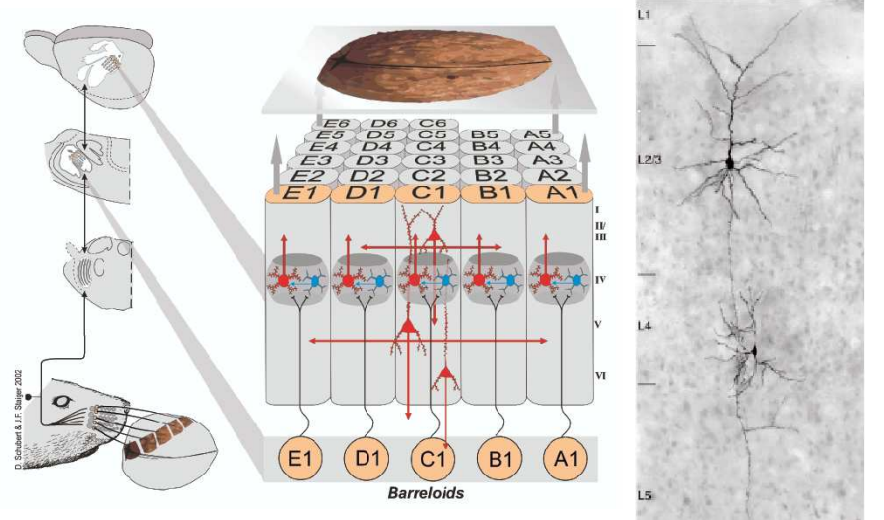

Ziel: Mechanistisches Verständnis von einfachen Entscheidungsfindungsprozessen

Stefan Lang (IWR) [Simulation auf Höchstleistungsrechnern](#page-0-0) WS 13/14 10/38

### Modellierung von Neuronaler Aktivität

Hodgkin-Huxley Gleichung: Das elektr. Potential  $v(x, t)$  und Zustandspartikel  $\mathbf{c}(\mathbf{x}, t) = (m(\mathbf{x}, t), h(\mathbf{x}, t), n(\mathbf{x}, t))^T$  obey

$$
c_m \partial_t v = \partial_x g_a \partial_x v + i_{lnj} - \sum_{\nu \in C} i_{\nu}(v, \mathbf{c}) - i_{\mathbf{s}}(v)
$$

$$
\partial_t c_{\mu} = \alpha_{\mu}(v) \cdot (1 - c_{\mu}) - \beta_{\mu}(v) \cdot c_{\mu},
$$

wobei  $\nu \in \mathcal{C} =: \{Na, L, K\}$  and  $\mu \in \{m, h, n\}$ . Rand- und Anfangsbedingungen sind gegeben durch

$$
g_a \partial_{\mathbf{x}} v = g_N \quad \text{on } \partial \Omega_N,
$$

$$
v = g_D \quad \text{on } \partial \Omega_D,
$$

$$
(v, \mathbf{c})(\mathbf{x}, 0) = (v^0, \mathbf{c}^0) \text{ for } t = 0.
$$

Die Ionenströme werden mit den Zustandpartikeln modelliert und sind gegeben durch

$$
i_{Na}(v) = \overline{g_{Na}} \cdot m^3 h \cdot (v - E_{Na}),
$$
  
\n
$$
i_{K}(v) = \overline{g_{K}} \cdot n^4 \cdot (v - E_{K}),
$$
  
\n
$$
i_{L}(v) = \overline{g_{L}} \cdot (v - E_{L})
$$

Darüberhinaus werden Ströme von Synapsen modelliert durch

$$
i_{s}(v, t) = g_{s}(t) \cdot (v - E_{s})
$$

mit zeitabhängiger synaptischer Stärke  $q_s$ .

# Simulationsstudie: Passive Auslenkung des Barthaars

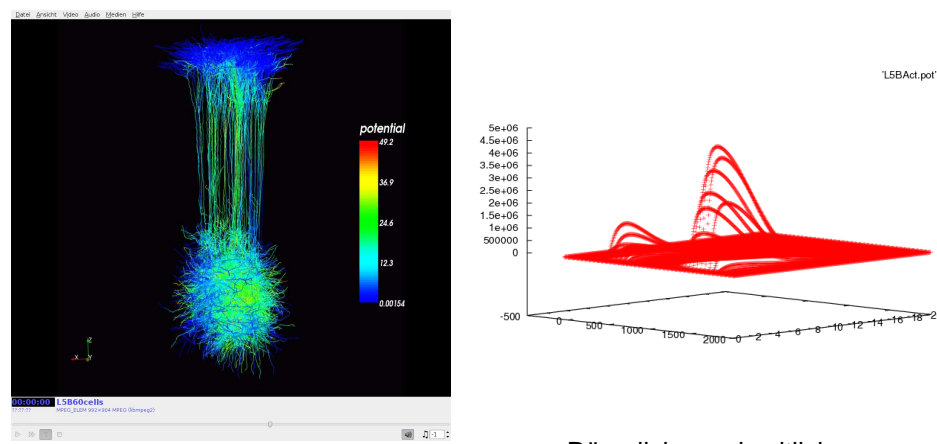

### 60 L5B Neuronen aktiviert vom VPM

### Räumliche und zeitliche Aktivitätsverteilung

### Problemfall Norderney

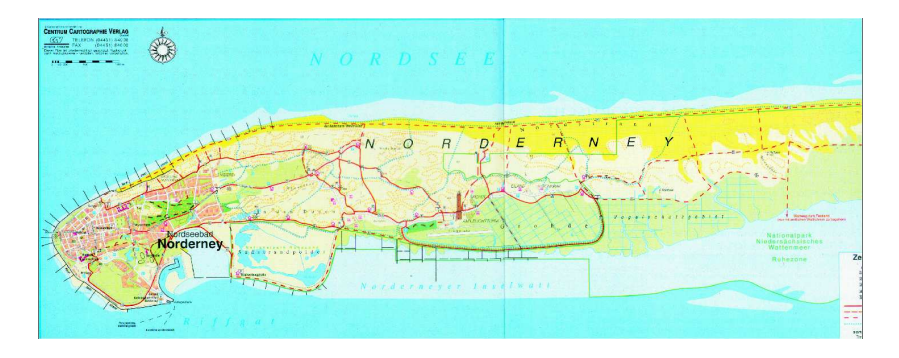

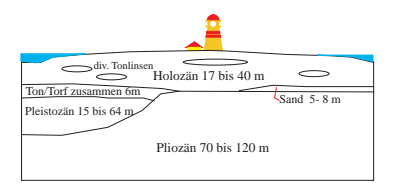

- Projekt "Küstenschutz"
- Inseltypische Süßwasserlinse (-85m)
- Simulation des Linsenaufbaus und der  $\bullet$ Wasserförderung aus zwei Pumpen
- **Strategie zur Erhaltung der Wasserqualität**

## Problemfall Norderney

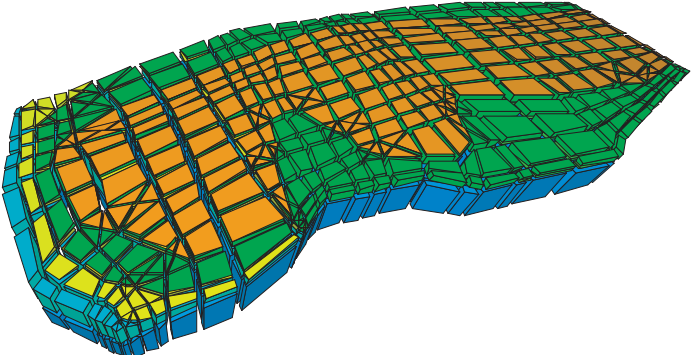

10km x 4km x 150m

- Anfangsgitter (1516 elements, D. Feuchter, geomod2ng)  $\bullet$
- 6 geologische Schichten mit variierender Permeabilität 10−<sup>10</sup> − 10−<sup>15</sup>  $\bullet$
- **Randbedingungen: Einfluß von Süßwasser am oberen Rand Quellen sind Senken,** Ein/Ausfluß in Küstenbereichen, hydrostatischer Druck

## Dichtegetriebene Grundwasserströmung

Gleichungen der dichtegetriebenen Grundwasserströmung abgeleitet aus Erhaltungssätzen.

Formulierung verwendet **Salzmassenbruch** ω und **Druck** p

$$
\partial_t (n\rho) + \nabla \cdot (\rho \mathbf{v}) = \mathsf{Q}\rho, \qquad \qquad \text{(f low)}
$$
\n
$$
\partial_t (n\rho \omega) + \nabla \cdot (\rho \mathbf{v} \omega - \rho \mathsf{D} \nabla \omega) = \mathsf{Q}\rho \omega \quad \text{(transp.)}
$$

mit

$$
\mathbf{v} = -K/\mu(\nabla p - \rho \mathbf{g}),
$$
 (Darcy's law)  

$$
D = (\alpha_L - \alpha_T)\mathbf{v}/|\mathbf{v}| + \alpha_T|\mathbf{v}|
$$
 (Scheidegger)

Passende Anfangs- und Randwerte müssen definiert werden.

# Methoden- und Softwareentwicklung

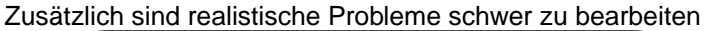

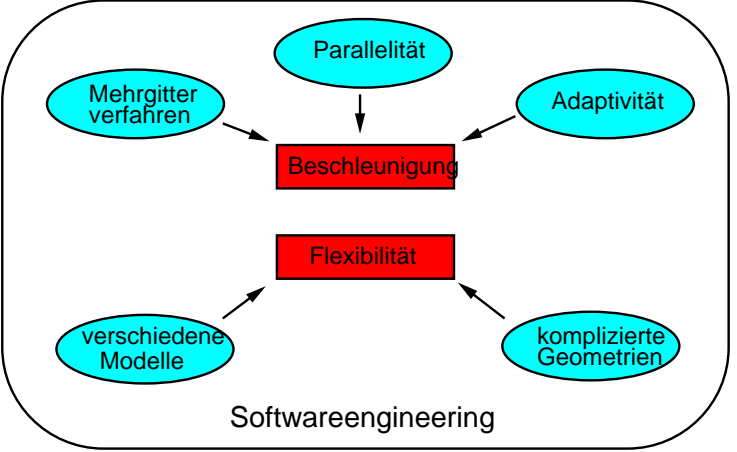

All dies zusammen zu realisieren ist eine schwierige Aufgabe! Softwareengineering nicht Gegenstand der Vorlesung (Prof. Paech)

### TOP500 - Liste der SuperComputer

#### TOPSOO

# **TOP500 - Performance**

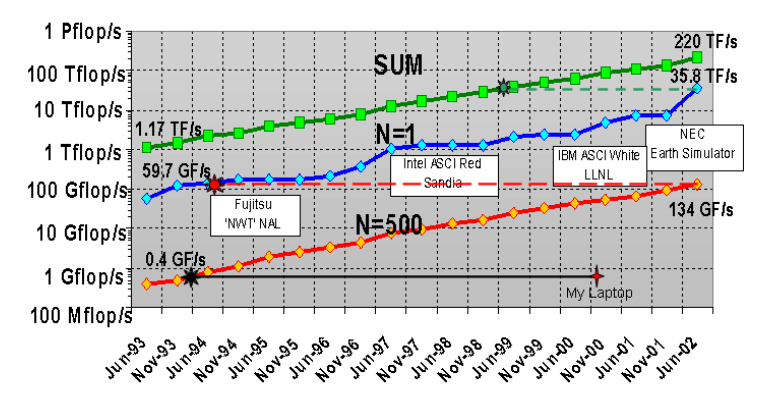

# TOP500 - Entwicklung

TOPSOO

### **Performance Extrapolation**

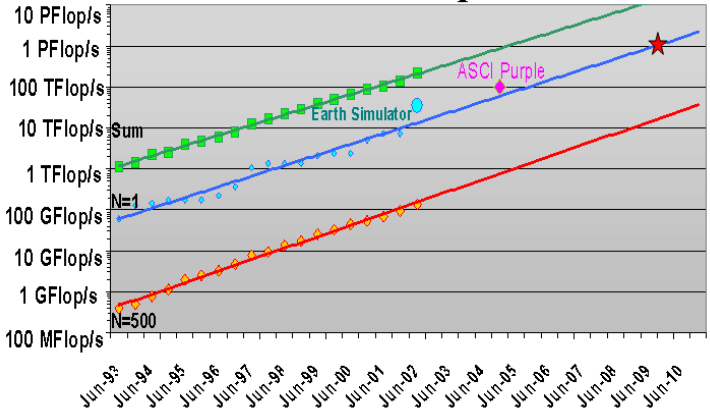

### Petaflop Rechner in 2010! Exaflop bis 2015?

# Parallelisierung: Ein Einführungsbeispiel

Skalarprodukt zweier Vektoren

- **Einführung einer geeigneten Notation**
- **•** Interaktion über gemeinsame Variable
- **Interaktion über Nachrichten**
- Bewertung paralleler Algorithmen

### Ein einfaches Problem: Skalarprodukt bilden

Skalarprodukt zweier Vektoren der Länge N:

$$
s = x \cdot y = \sum_{i=0}^{N-1} x_i y_i.
$$

Parallelisierungsidee:

- $\bullet$  Summanden  $x_iy_i$  unabhängig
- 2  $N \ge P$ , bilde  $I_p \subseteq \{0, \ldots, N-1\}$ ,  $I_p \cap I_q = \emptyset \ \forall p \ne q$ Jeder Prozessor berechnet dann die Teilsumme s ${}_{p}=\sum_{i\in I_{p}}\mathsf{x}_{i}\mathsf{y}_{i}$
- $\bullet$  Summation der Teilsummen z.B. für  $P = 8$ :

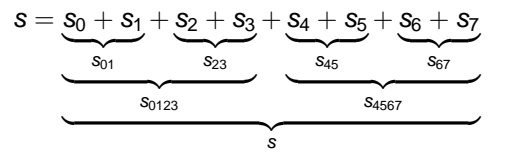

# Grundlegende Begriffsbildungen

Sequentielles Programm: Folge von Anweisungen die der Reihe nach abgearbeitet werden.

Sequentieller Prozess: Aktive Ausführung eines sequentiellen Programmes.

Parallele Berechnung: Menge interagierender sequentieller Prozesse.

Paralleles Programm: Beschreibt parallele Berechnung. Gegeben durch Menge von sequentiellen Programmen.

# Notation für parallele Programme

- Möglichst einfach, losgelöst von praktischen Details
- Erlaubt verschiedene Programmiermodelle

```
Programm (Muster eines parallelen Programmes)
```

```
parallel <Programmname>
{
   // Sektion mit globalen Variablen (von allen Prozessen zugreifbar)
   process <Prozessname-1> [<Kopienparameter>]
    {
       // lokale Variablen, die nur von Prozess <Prozessname-1>
        // gelesen und geschrieben werden können
        // Anwendungen in C-ähnlicher Syntax. Mathematische
       // Formeln oder Prosa zur Vereinfachung erlaubt.
    }
    ...
   process <Prozessname-n> [<Kopienparameter>]
    {
        ...
    }
```
}

# Notation für parallele Programme II

Variablendeklaration

**double** x, y[P];

Initialisieren

**int**  $n[P] = \{1[P]\};$ 

lokale/globale Variablen Bemerkungen zum Prozessbegriff

# Skalarprodukt mit zwei Prozessen

Programm (Skalarprodukt mit zwei Prozessen)

```
parallel two-process-scalar-product
     const int N=8;<br>
double x[M], y[N], s=0;<br>
// Vektoren, Resultat
     double x[N], y[N], s=0;process Π<sub>1</sub>
     {
          int i;
          double ss=0;
          for (i = 0; i < N/2; i++)ss \leftarrow \frac{x}{i}s=s+ss; // Gefahr!
     }
     process Π<sub>2</sub>
     {
          int i;
          double ss=0;
          for (i = N/2; i < N; i++)ss \leftarrow \frac{x}{i}s=s+ss; // Gefahr!
     }
```
Variablen sind global, jeder Prozess bearbeitet Teil der Indizes 0

Kollision bei schreibendem Zugriff! 0

{

}

## Kritischer Abschnitt I

 $\bullet$  Hochsprachenanweisung  $s = s + ss$  wird zerlegt in Maschinenbefehle:

- Prozess Π<sub>1</sub>  $\overline{a}$  Prozess Π<sub>2</sub><br>lade s in R1 and a s in R1 1 lade s in R1  $\frac{3}{4}$ lade ss in R2 lade ss in R2
- 2 speichere R3 nach s 4 speichere R3 nach s

- add R1 und R2 Ergebnis in R3 add R1 und R2 Ergebnis in R3
	-
- Ausführungsreihenfolge der Anweisungen verschiedener Prozesse ist nicht festgelegt.

# Kritischer Abschnitt II

Mögliche Ausführungsreihenfolgen sind:

Ergebnis der Berechnung

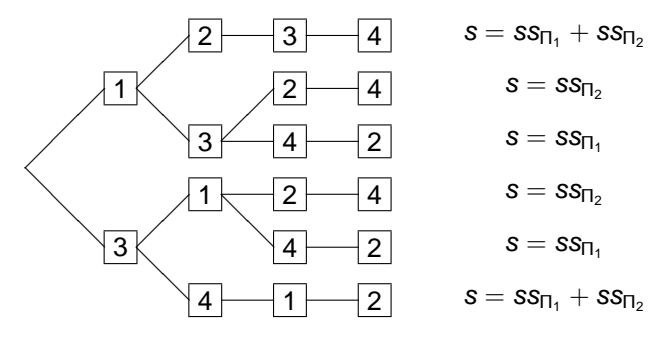

● Nur die Reihenfolgen 1-2-3-4 oder 3-4-1-2 sind korrekt.

# Kritischer Abschnitt III

**• Anweisungsblock bildet kritischen Abschnitt, der unter wechselseitigem** Ausschluß bearbeitet werden muss.

• Wir notieren dies zunächst mit eckigen Klammern

[  $\langle$  Anweisung 1 $\rangle$ ; ...;  $\langle$  Anweisung *n* $\rangle$ ; ]

- **· Das Symbol "[" wählt einen Prozess aus der den kritischen Abschnitt** bearbeiten darf, alle anderen warten.
- Effiziente Umsetzung erfordert Hardwareinstruktionen, die wir später besprechen.

# Parametrisieren von Prozessen

- Prozesse enthalten teils identischen Code (auf unterschiedlichen Daten)
- Parametrisiere den Code mit einer Prozessnummer, wähle zu bearbeitende Daten mit dieser Nummer aus
- $\bullet$  SPMD = single program multiple data

```
Programm (Skalarprodukt mit P Prozessoren)
parallel many-process-scalar-product
{
   const int N; // Problemgröße
   const int P; // Anzahl Prozesse
   double x[N], y[N]; // Vektoren
   double s = 0; // Resultat
   process \Pi [int p \in \{0, ..., P - 1\}]
    {
       int i; double ss = 0;
       for (i = N * p/P; i < N * (p + 1)/P; i++)ss \leftarrow x[i] \sqrt[k]{i};
       [s = s + ss]; // Hier warten dann doch wieder alle
    }
```
}

# Kommunikation in hierarchischer Struktur

Baumartige Organisation der Kommunikationsabfolge mit Id P Stufen

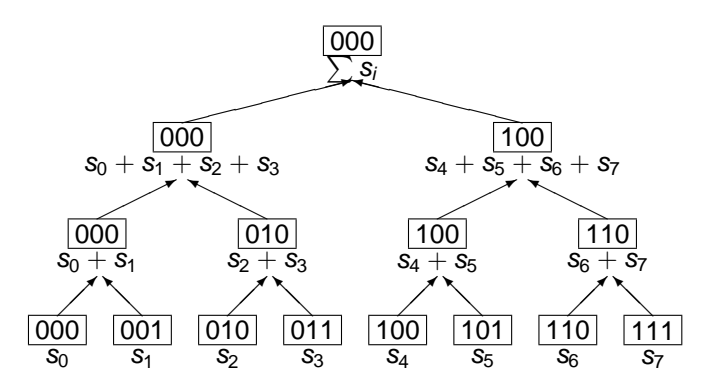

In Stufe  $i = 0, 1, \ldots$ 

- Prozesse, deren letzte  $i + 1$  Bits 0 sind, holen
- **Ergebnisse von den Prozessoren deren letzte i Bits 0 und** deren Bit i 1 ist

**parallel** parallel-sum-scalar-product

{

**const int**  $d = 4$ ; **const int**  $N = 100$ ; // Problemgröße **const int**  $P = 2^d$ **double** x[M], y[M]; <br>**double** s[P] = {0[P]}; // // *Nesultat* **double**  $\mathbf{s}[P] = \{0[P]\}$ ;<br> **int** flag[P] = {0[P]};<br> *// Prozess p ist fertig*  $int \, \text{flag}[P] = \{0[P]\}$ ;

// Anzahl Prozesse<br>// Vektoren

**process**  $\Pi$  [**int**  $p \in \{0, ..., P - 1\}$ ] { **int** i, r, m, k; **for**  $(i = N * p/P; i < N * (p + 1)/P; i++)$  $s[p] + = x[i] * y[i];$ 

$$
\begin{aligned}\n\text{for } (i = 0; i < d; i++) \\
\{\n\begin{aligned}\n& r = p \& \left[ \sim \left( \sum_{k=0}^{i} 2^{k} \right) \right]; \\
& m = r \mid 2^{i}; \\
& \text{if } (p == m) \text{ flag}[m] = 1; \\
& \text{if } (p == r) \\
& \text{while } (\text{flag}[m]); \\
& \text{sf}[p] = s[p] + s[m];\n\end{aligned}\n\end{aligned}
$$

 $//$  lösche letzten  $i + 1$  bits

; // setze Bit i

// Bedingungssynchronisation

} }

## Parallelisieren der Summe II

- $\bullet$  Neue globale Variablen:  $s[P]$  Teilergebnisse flag $[P]$  zeigt an, dass Prozessor fertig ist
- **Das Warten nennt man Bedingungssynchronisation**
- In diesem Beispiel konnte wechselseitiger Ausschluß durch eine  $\bullet$ Bedingungssynchronisation ersetzt werden. Dies geht nicht immer!
- Liegt daran, dass wir hier die Reihenfolge vorab festgelegt haben

### Lokalisieren

Ziel: Vermeiden globaler Variablen

Wir gehen zweistufig vor: (I) Mache Vektoren x, y lokal, (II) mache Ergebnis s lokal

```
Programm (Skalarprodukt mit lokalen Daten)
parallel local-data-scalar-product
{
     const int P, N;
     double s = 0;
     process \Pi [ int p \in \{0, \ldots, P - 1\}]
     {
          double x[N/P], y[N/P]; // Annahme N durch P teilbar
                                                // Lokaler Ausschnitt der Vektoren
          int i;
          double ss=0;
          for (i = 0.i < (p + 1) * N/P - p * N/P(i++) ss = ss + x[i] * y[i];
          [s = s + ss; ]}
}
```
Jeder speichert nur  $N/P$  Indizes (einer mehr falls nicht exakt teilbar), diese beginnen immer mit der lokalen Nummer 0

Jeder lokale Index entspricht einem globalen Index im sequentiellen Programm:

$$
i_{\text{global}}(p) = i_{\text{okal}} + p * N/P
$$

### Nachrichtenaustausch I

Um völlig auf globale Variablen verzichten zu können brauchen wir ein neues Konzept: Nachrichten

Syntax:

```
send(<Process>,<Variable>)
receive(<Process>,<Variable>)
```
Semantik: **send** schickt den Inhalt der Variablen an den angegebenen Prozess, **receive** wartet auf Nachricht von dem angegebenen Prozess und füllt diese in die Variable

**send** wartet bis die Nachricht erfolgreich empfangen wurde, **receive** blockiert den Prozess bis eine Nachricht empfangen wurde

Blockierende, oder synchrone Kommunikation (später andere)

# Nachrichtenaustausch II

Programm (Skalarprodukt mit Nachrichtenaustausch)

```
parallel message-passing-scalar-product
{
      const int d, P= 2^d// Konstanten!
      process \Pi [int p \in \{0, \ldots, P - 1\}]
      {
            double x[N/P], y[N/P]; // Lokaler Ausschnitt der Vektoren
            int i, r, m;
            double s, ss = 0;
            for (i = 0,i < (p + 1) * N/P - p * N/P; i++) s = s + x[i] * y[i];<br>for (i = 0,i < d,i++) //d Schritte
            for (i = 0,i < d,i++){
                   r = p \& \left[\sim \left(\sum_{k=0}^{i} 2^{k}\right)\right]m = r \mid 2^{7};
                   if (p == m)send(Π<sub>r</sub>, s);
                   if (p == r){
                         receive(Πm,ss);
                         s = s + ss;
                   }
            }
```
} }

### Bewertung paralleler Algorithmen I

Hier: asymptotisches Verhalten in Abhängigkeit der Problemgröße und Prozessorzahl

Sequentielle Laufzeit:

$$
T_s(N)=2Nt_a,
$$

 $t_a$ : Zeit für arithmetische Operation

Parallele Laufzeit für message-passing Variante:

$$
T_p(N, P) = \underbrace{2\frac{N}{P}t_a}_{\text{lokales Skalarprodukt}} + \underbrace{\text{Id }P(t_m+t_a)}_{\text{paralleled Summe}},
$$
  

$$
t_m: \text{Zeit für Senden einer Zahl}
$$

Speedup:

$$
S(N, P) = \frac{T_s(N)}{T_p(N, P)} = \frac{2Nt_a}{2\frac{N}{p}t_a + \text{Id }P(t_m + t_a)}
$$
  
= 
$$
\frac{P}{1 + \frac{P}{N} \text{Id }P\frac{t_m + t_a}{2t_a}}
$$

Es gilt  $S(N, P) < P$ !

# Bewertung paralleler Algorithmen II

Effizienz:

$$
E(N, P) = \frac{S(N, P)}{P} = \frac{1}{1 + \frac{P}{N} \log P \frac{t_n + t_o}{2t_a}}
$$

Es gilt  $E < 1$ 

asymptotische Aussagen:

- $\bullet$  festes N, wachsendes P: lim<sub>P→∞</sub>  $E(N, P) = 0$
- $\bullet$  festes P, wachsendes N: lim<sub>N→∞</sub>  $E(N, P) = 1$ Für welches Verhältnis  $\frac{P}{N}$  "akzeptable" Effizienzwerte erreicht werden, regelt der Faktor  $\frac{t_m+t_a}{t_a}$ , das Verhältnis von Kommunikations- zu Rechenzeit.
- Skalierbarkeit bei gleichzeitigem Anwachsen von N und P in der Form  $N = kP$

$$
E(kP, P) = \frac{1}{1 + \text{Id } P \frac{t_m + t_a}{2t_a k}}
$$

Fällt sehr langsam mit P ab  $\rightarrow$  gut skalierbar.

Beispielhaft für viele Algorithmen

# Themen

Hardware

- (Parallele) Rechnerarchitekturen: SMP, Vektorrechner, Parallelrechner
- $\bullet$ Realisierungen: einige Architekturen im Detail (Paragon, ASCI Red Storm, IBM Blue Gene)
- Programmiermodelle
	- **Programmiermodelle: OpenMP, MPI, PThreads**
	- Grundlegende Numerische Algorithmen: Matrixmultiplikation

Algorithmen

- Leistungsbewertung: Effizienz, Beschleunigung, Skalierbarkeit
- **O** Paralleles Sortieren
- **Dicht- und dünnbesetzte Gleichungssysteme**

Anwendungen

**• Parallele (Numerische) Anwendungen (Neurowissenschaften, Biologie,** Bodenphysik, Astrophysik)

Die Themen sind unverbindlich.

## **Organisatorisches**

- Do 14.00-16.00 sind Übungen im IWR, 532 Thema: Einführung in (Advanced) C++ sonst: CIP Pool, OMZ, INF 350, U.012
- **Scheinvergabe: Regelmässige Teilnahme, 50% Punkte**
- <span id="page-37-0"></span>**• Prüfungen: nach Rücksprache**